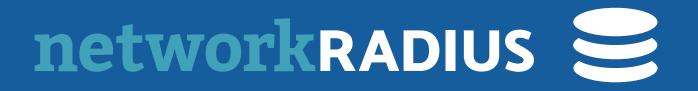

# Reverse CoA

# JUST USE THE TLS TUNNEL...

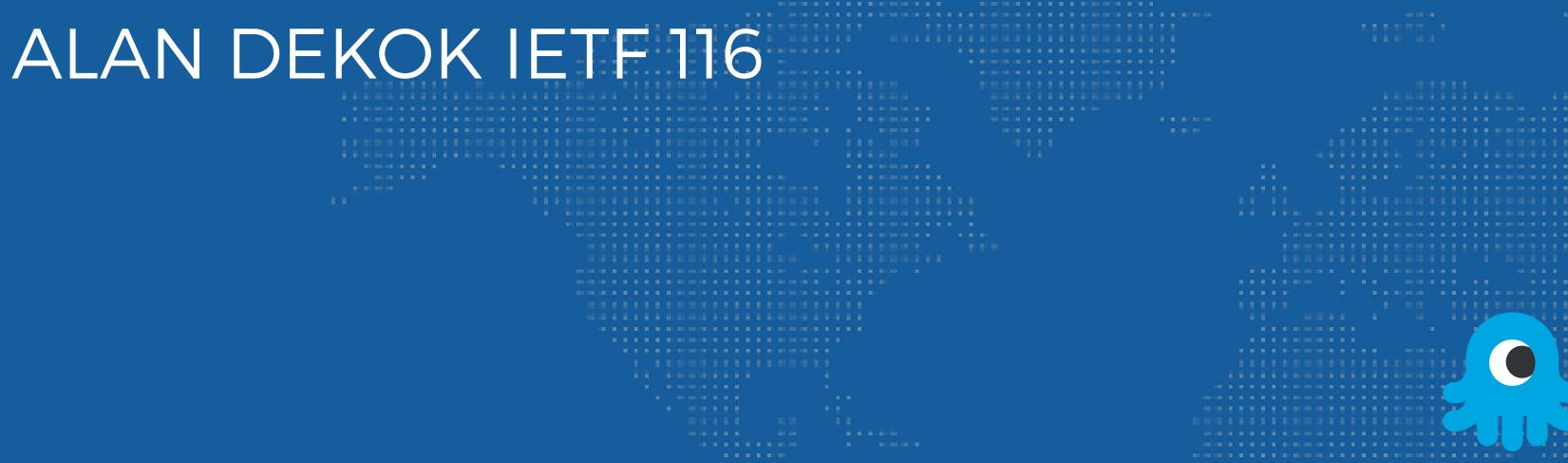

### **REVERSE COA**

- NAS is unreachable due to FW / NAT, so sending CoA is impossible
- But... we have a RADIUS/TLS connection from NAS -> server!
  - Let's just use that
- Local network

# Server magically "knows" what the NAS is based on TLS session information Perhaps use NAS-Identifier, etc. from Status-Server to correlate with CoA

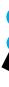

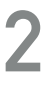

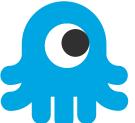

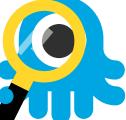

### PROXYING REVERSE COA

- Just use Operator-Realm as per RFC 8559

  - Or via static configuration
- Other than that, pretty much everything is just

Server magically "knows" what the realm is based on TLS session information

"RFC 5176 and RFC 8559, but using inbound RADIUS/TLS corrections"

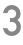

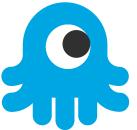

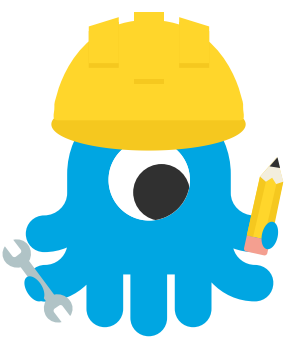

## STATUS

- Document should be largely done
  - needs external reviews
- Shipping ~1yr in Aruba, Cisco, and FR

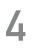

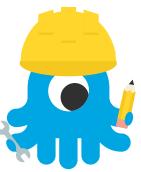